# Package 'validatedb'

October 6, 2021

<span id="page-0-0"></span>Title Validate Data in a Database using 'validate'

Version 0.1.4

Description Check whether records in a database table are valid using validation rules in R syntax specified with R package 'validate'. R validation checks are automatically translated to SQL using 'dbplyr'.

License GPL-3

Encoding UTF-8

RoxygenNote 7.1.1

Depends validate

Imports dplyr, dbplyr, methods

Suggests testthat, RSQLite, covr

URL <https://github.com/data-cleaning/validatedb>

BugReports <https://github.com/data-cleaning/validatedb/issues>

Collate 'aggregate.R' 'tbl\_validation.R' 'as-data-frame.R' 'compute.R' 'confront.R' 'confront\_tbl.R' 'confront\_tbl\_sparse.R' 'is\_record\_based.R' 'rule\_works\_on\_tbl.R' 'show\_query.R' 'summary.R' 'tbl.R' 'validatedb-package.R' 'values.R'

NeedsCompilation no

Author Edwin de Jonge [aut, cre] (<<https://orcid.org/0000-0002-6580-4718>>)

Maintainer Edwin de Jonge <edwindjonge@gmail.com>

Repository CRAN

Date/Publication 2021-10-06 10:20:02 UTC

# R topics documented:

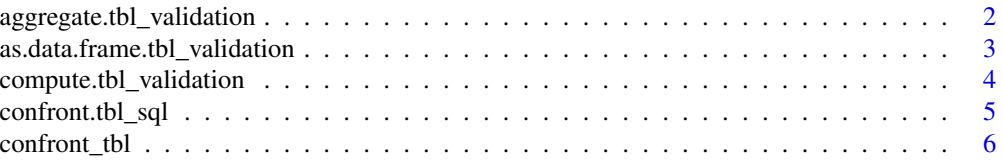

<span id="page-1-0"></span>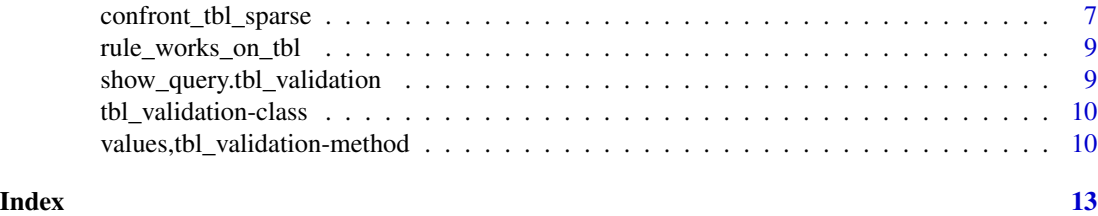

aggregate.tbl\_validation

*Count the number of invalid rules or records.*

# Description

See the number of valid and invalid checks either by rule or by record.

# Usage

## S3 method for class 'tbl\_validation'  $aggregate(x, by = c("rule", "record", "id"), ...)$ 

# **Arguments**

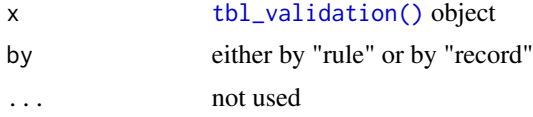

# Details

The result of a [confront\(\)](#page-0-0) on a db tbl results in a lazy squery. That is it builds a query without executing it. To store the result in the database use [compute\(\)](#page-0-0) or [values\(\)](#page-0-0).

#### Value

A [dbplyr::tbl\\_dbi\(\)](#page-0-0) object that represents the aggregation query (to be executed) on the database.

```
income \le data.frame(id = 1:2, age=c(12,35), salary = c(1000,NA))
con <- dbplyr::src_memdb()
tbl_income <- dplyr::copy_to(con, income, overwrite=TRUE)
print(tbl_income)
# Let's define a rule set and confront the table with it:
rules \le validator( is_adult = age \ge 18
                    , has_income = salary > 0
\mathcal{L}# and confront!
```

```
# in general with a db table it is handy to use a key
cf <- confront(tbl_income, rules, key="id")
aggregate(cf, by = "rule")
aggregate(cf, by = "record")# to tweak performance of the db query the following options are available
# 1) store validation result in db
cf <- confront(tbl_income, rules, key="id", compute = TRUE)
# or identical
cf <- confront(tbl_income, rules, key="id")
cf <- compute(cf)
# 2) Store the validation sparsely
cf_sparse <- confront(tbl_income, rules, key="id", sparse=TRUE )
show_query(cf_sparse)
values(cf_sparse, type="tbl")
```
as.data.frame.tbl\_validation *Retrieve validation results as a data.frame*

#### Description

Retrieve validation results as a data.frame

#### Usage

```
## S3 method for class 'tbl_validation'
as.data.frame(x, row.name = NULL, optional = FALSE, ...)
```
## Arguments

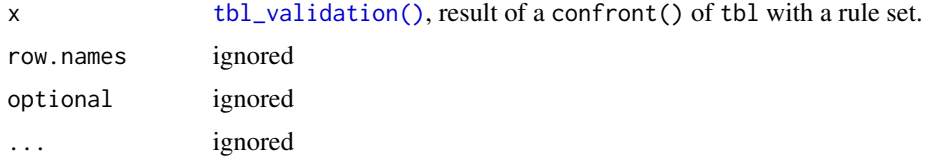

#### Value

data.frame, result of the query on the database.

```
# create a table in a database
income < - data.frame(id = letters[1:2], age=c(12,35), salary = c(1000,NA))
con <- dbplyr::src_memdb()
tbl_income <- dplyr::copy_to(con, income, overwrite=TRUE)
```

```
# Let's define a rule set and confront the table with it:
rules \le validator( is_adult = age >= 18
                  , has_income = salary > 0
                  , mean_age = mean(age, na.rm=TRUE) > 20\lambda# and confront!
cf <- confront(tbl_income, rules, key = "id")
as.data.frame(cf)
# and now with a sparse result:
cf <- confront(tbl_income, rules, key = "id", sparse=TRUE)
as.data.frame(cf)
```
<span id="page-3-1"></span>compute.tbl\_validation

*Store the validation result in the db*

## Description

Stores the validation result in the db using the [dplyr::compute\(\)](#page-0-0) of the db back-end. This method changes the tbl\_validation object! Note that for most back-ends the default setting is a temporary table with a random name.

# Usage

```
## S3 method for class 'tbl_validation'
compute(x, name, ...)
```
# Arguments

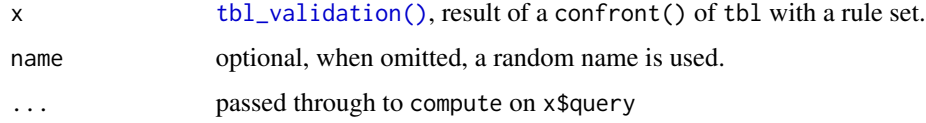

#### Value

A [dbplyr::tbl\\_dbi\(\)](#page-0-0) object that refers to the computed (temporary) table in the database. See [dplyr::compute\(\)](#page-0-0).

## See Also

Other tbl\_validation: [tbl\\_validation-class](#page-9-2)

<span id="page-4-1"></span><span id="page-4-0"></span>confront.tbl\_sql *Validate data in database* tbl *with* validator *rules.*

# Description

Confront [dbplyr::tbl\\_dbi\(\)](#page-0-0) objects with [validate::validator\(\)](#page-0-0) rules, making it possible to execute validator() rules on database tables. Validation results can be stored in the db or retrieved into R.

#### Usage

```
confront.\text{tbl}_\text{sgl}(\text{tbl}, x, \text{ref}, \text{key} = \text{NULL}, \text{sparse} = \text{FALSE}, \text{compute} = \text{FALSE}, \dots)## S4 method for signature 'ANY,validator,ANY'
confront(dat, x, ref, key = NULL, sparse = FALSE, ...)
```
# Arguments

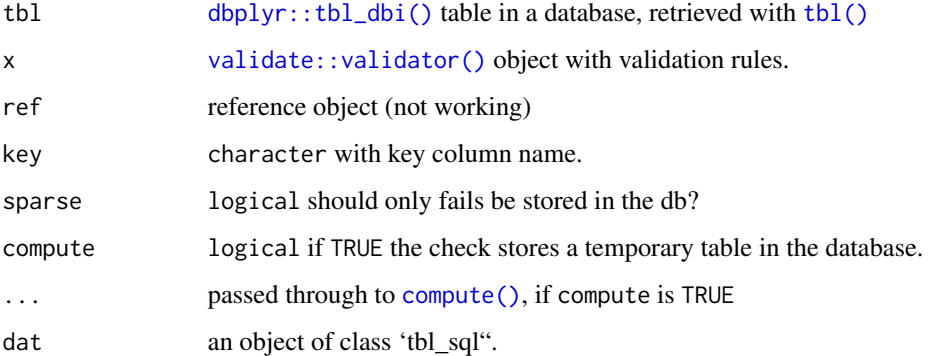

# Details

validatedb builds upon dplyr and dbplyr, so it works on all databases that have a dbplyr compatible database driver (DBI / odbc). validatedb translates validator rules into dplyr commands resulting in a lazy query object. The result of a validation can be stored in the database using compute or retrieved into R with values.

# Value

a [tbl\\_validation\(\)](#page-9-1) object, containing the confrontation query and processing information.

# See Also

Other validation: [tbl\\_validation-class](#page-9-2), [values,tbl\\_validation-method](#page-0-0)

## Examples

```
# create a table in a database
income \leq data.frame(id = letters[1:2], age=c(12,35), salary = c(1000,NA))
con <- dbplyr::src_memdb()
tbl_income <- dplyr::copy_to(con, income, overwrite=TRUE)
print(tbl_income)
# Let's define a rule set and confront the table with it:
rules \le- validator( is_adult = age >= 18
                  , has_income = salary > 0, mean_age = mean(age, na.rm=TRUE) > 20
                  )
# and confront!
cf <- confront(tbl_income, rules)
print(cf)
summary(cf)
# Values (i.e. validations on the table) can be retrieved like in `validate`
# with`type="matrix"` (simplify = TRUE)
values(cf, type = "matrix")
# But often this seems more handy:
values(cf, type = "tbl")
# We can see the sql code by using `show_query`:
show_query(cf)
# identical
show_query(values(cf, type = "tbl"))
# adding a key often is handy in a database
cf <- confront(tbl_income, rules, key = "id")
print(cf)
values(cf, type="tbl")
# sparse results in db
cf_sparse <- confront(tbl_income, rules, sparse=TRUE)
values(cf_sparse, type="tbl")
```
<span id="page-5-1"></span>confront\_tbl *create a table with per record if it abides to the rule.*

# Description

create a table with per record if it abides to the rule.

#### Usage

confront\_tbl(tbl, x, key = NULL)

<span id="page-5-0"></span>

#### <span id="page-6-0"></span>Arguments

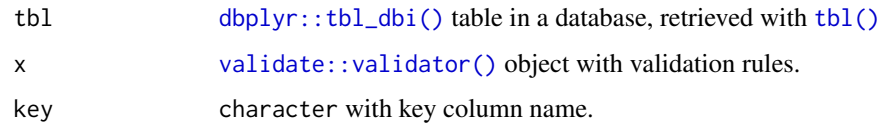

# Details

The return value of the function is a list with:

- \$query: A [dbplyr::tbl\\_dbi\(\)](#page-0-0) object that refers to the confrontation query.
- \$errors: The validation rules that are not working on the database
- \$working: A logical with which expression are working on the database.
- \$exprs: All validation expressions.
- \$nexprs: Number of working expression.

# Value

a list with needed information, see details.

confront\_tbl\_sparse *Create a sparse confrontation query*

# Description

Create a sparse confrontation query. Only errors and missing are stored. This can be useful alternative to [confront\\_tbl\(\)](#page-5-1) which stores all results of a tbl validation in a table with length(rules) columns and nrow(tbl) rows. Note that the result of this function is a (lazy) query object that still needs to be executed in the database, e.g. with [dplyr::collect\(\)](#page-0-0), [dplyr::collapse\(\)](#page-0-0) or [dplyr::compute\(\)](#page-0-0).

# Usage

```
confront_tbl_sparse(tbl, x, key = NULL, union_all = TRUE, check_rules = TRUE)
```
# Arguments

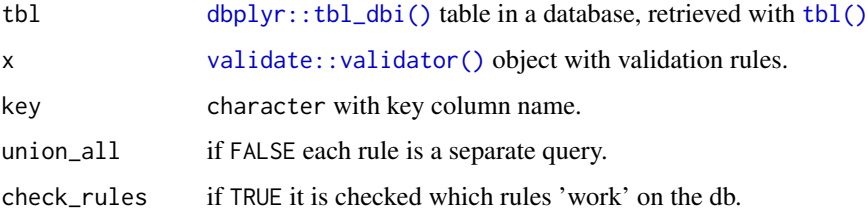

# <span id="page-7-0"></span>Details

The return value of the function is a list with:

- \$query: A [dbplyr::tbl\\_dbi\(\)](#page-0-0) object that refers to the confrontation query.
- \$errors: The validation rules that are not working on the database
- \$working: A logical with which expression are working on the database.
- \$exprs: All validation expressions.

#### Value

A object with the necessary information: see details

# See Also

Other validation: [tbl\\_validation-class](#page-9-2), [values,tbl\\_validation-method](#page-0-0)

```
# create a table in a database
income \le data.frame(id = letters[1:2], age=c(12,35), salary = c(1000,NA))
con <- dbplyr::src_memdb()
tbl_income <- dplyr::copy_to(con, income, overwrite=TRUE)
print(tbl_income)
# Let's define a rule set and confront the table with it:
rules \le- validator( is_adult = age \ge= 18
                  , has_income = salary > 0, mean_age = mean(age, n = rFRUE) > 20
                  )
# and confront!
cf <- confront(tbl_income, rules)
print(cf)
summary(cf)
# Values (i.e. validations on the table) can be retrieved like in `validate`
# with`type="matrix"` (simplify = TRUE)
values(cf, type = "matrix")
# But often this seems more handy:
values(cf, type = "tbl")# We can see the sql code by using `show_query`:
show_query(cf)
# identical
show_query(values(cf, type = "tbl"))
# adding a key often is handy in a database
cf <- confront(tbl_income, rules, key = "id")
print(cf)
```
# <span id="page-8-0"></span>rule\_works\_on\_tbl 9

```
values(cf, type="tbl")
# sparse results in db
cf_sparse <- confront(tbl_income, rules, sparse=TRUE)
values(cf_sparse, type="tbl")
```
rule\_works\_on\_tbl *tests for each rule if it can be executed on the database*

# Description

tests for each rule if it can be executed on the database

# Usage

rule\_works\_on\_tbl(tbl, x)

# Arguments

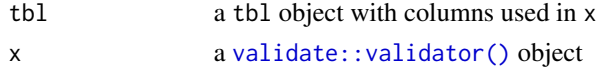

# Value

logical encoding which validation rules "work" on the database.

```
show_query.tbl_validation
```
*Show generated sql code*

# Description

Shows the generated sql code for the validation of the tbl.

# Usage

```
## S3 method for class 'tbl_validation'
show_query(x, \ldots)
```
# Arguments

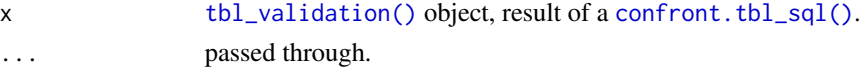

# Value

Same result as [dplyr::show\\_query,](#page-0-0) i.e. the SQL text of the query.

#### <span id="page-9-2"></span><span id="page-9-1"></span><span id="page-9-0"></span>Description

Validation information for a database tbl, result of a [confront.tbl\\_sql\(\)](#page-4-1).

# Details

The tbl\_validation object contains all information needed for the confrontation of validation rules with the data in the database table. It contains:

- \$query: a [dbplyr::tbl\\_dbi](#page-0-0) object with the query to be executed on the database
- \$tbl: the [dbplyr::tbl\\_dbi](#page-0-0) pointing to the table in the database
- \$key: Whether there is a key column, and if so, what it is.
- \$record\_based: logical with which rules are record based.
- \$exprs: list of validation rule expressions
- \$working: logical, which of the rules work on the database. (whether the database supports this expression)
- \$errors: list of validation rules that did not execute on the database.
- \$sparse: If TRUE the query is stored as a sparse validation object.

#### Value

tbl\_validation object. See details.

# See Also

Other validation: [confront.tbl\\_sql\(](#page-4-1)), [values,tbl\\_validation-method](#page-0-0)

Other tbl\_validation: [compute.tbl\\_validation\(](#page-3-1))

values,tbl\_validation-method

*Retrieve the result of a validation/confrontation*

#### Description

Retrieve the result of a validation/confrontation.

#### <span id="page-10-0"></span>Usage

```
## S4 method for signature 'tbl_validation'
values(
  x,
  simplify = type == "matrix",type = c("tbl", "matrix", "list", "data.frame"),
  ...
\mathcal{E}
```
# Arguments

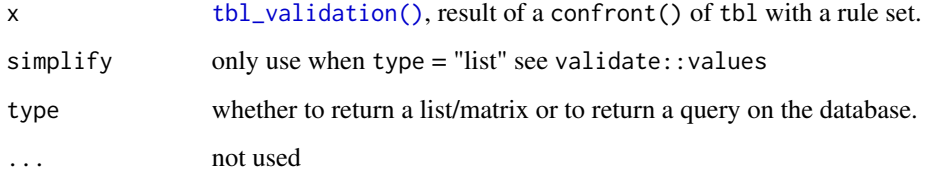

# Details

Since the validation is done on a database, there are multiple options for storing the result of the validation. The results show per record whether they are valid according to the validation rules supplied.

- Use compute (see [confront.tbl\\_sql\(\)](#page-4-1)) to store the result in the database
- Use sparse to only calculate "fails" and "missings"

Default type "tbl" is that everything is "lazy", so the query and/or storage has to be done explicitly by the user. The other types execute the query and retrieve the result into R. When this creates memory problems, the tbl option is to be preferred.

# Results for type:

- tbl: a [dbplyr::tbl\\_dbi](#page-0-0) object, pointing to the database
- matrix: a R matrix, similar to validate:: values().
- list: a R list, similar to [validate::values\(\)](#page-0-0).
- data.frame: the result of tbl stored in a data.frame.

# Value

depending on type the result is different, see details

# See Also

Other validation: [confront.tbl\\_sql\(](#page-4-1)), [tbl\\_validation-class](#page-9-2)

```
# create a table in a database
income \leq data.frame(id = letters[1:2], age=c(12,35), salary = c(1000,NA))
con <- dbplyr::src_memdb()
tbl_income <- dplyr::copy_to(con, income, overwrite=TRUE)
print(tbl_income)
# Let's define a rule set and confront the table with it:
rules \le validator( is_adult = age \ge = 18
                  , has_income = salary > 0, mean_age = mean(age,na.rm=TRUE) > 20
                  )
# and confront!
cf <- confront(tbl_income, rules)
print(cf)
summary(cf)
# Values (i.e. validations on the table) can be retrieved like in `validate`
# with`type="matrix"` (simplify = TRUE)
values(cf, type = "matrix")
# But often this seems more handy:
values(cf, type = "tbl")
# We can see the sql code by using `show_query`:
show_query(cf)
# identical
show_query(values(cf, type = "tbl"))
# adding a key often is handy in a database
cf <- confront(tbl_income, rules, key = "id")
print(cf)
values(cf, type="tbl")
# sparse results in db
cf_sparse <- confront(tbl_income, rules, sparse=TRUE)
values(cf_sparse, type="tbl")
```
# <span id="page-12-0"></span>Index

```
∗ confront
    confront_tbl_sparse, 7
∗ tbl_validation
    compute.tbl_validation, 4
    tbl_validation-class, 10
∗ validation
    confront.tbl_sql, 5
    tbl_validation-class, 10
    values,tbl_validation-method, 10
aggregate.tbl_validation, 2
as.data.frame.tbl_validation, 3
compute(), 2, 5
compute.tbl_validation, 4, 10
confront(), 2
confront,ANY,validator,ANY-method
        (confront.tbl_sql), 5
confront.tbl_sql, 5, 10, 11
confront.tbl_sql(), 9–11
confront_tbl, 6
confront_tbl(), 7
confront_tbl_sparse, 7
dbplyr::tbl_dbi, 10, 11
dbplyr::tbl_dbi(), 2, 4, 5, 7, 8
dplyr::collapse(), 7
dplyr::collect(), 7
dplyr::compute(), 4, 7
dplyr::show_query, 9
rule_works_on_tbl, 9
show_query.tbl_validation, 9
tbl(), 5, 7
tbl_validation (tbl_validation-class),
        10
tbl_validation(), 2–5, 9, 11
tbl_validation-class, 10
```
validate::validator(), *[5](#page-4-0)*, *[7](#page-6-0)*, *[9](#page-8-0)* validate::values(), *[11](#page-10-0)* values(), *[2](#page-1-0)* values,tbl\_validation-method, [10](#page-9-0)